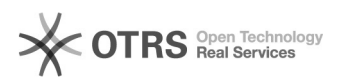

## Cutmail - nie można utworzyć maila z załacznikiem (Outlook) 2024-07-27 09:46:25

## **Drukuj informację FAQ Kategoria:** CUTTER **Głosy:** 0 **Stan:** publiczne (wszyscy) **Wynik:** 0.00 % **Język:** pl **Ostatnia aktualizacja:** Wt 2016-11-29 11:09:07 *słowa kluczowe* cutmail outlook załacznik *Objaw (publiczny)* Podczas wysyłania potwierdzenia zlecenia do klienta pojawia się błąd. Mail nie tworzy się. *Problem (publiczny)* Nie działa tworzenie maili z załącznikiem gdy klientem poczty jest Outlook. W dzienniku zdarzeń pojawia się błąd 27 dla aplikacji Outlook: MAPISendMail: Failed to submit message. Attachments to the message exceeded the size limit set by your Administrator *Rozwiązanie (publiczny)* Sprawdzenie i ustawienie parametru w rejestrze: HKEY\_Current\_User>Software>Microsoft>Office>XX.0>Outlook>Preferences>MaximumAttachmentSize gdzie XX oznacza wersję zainstalowanego pakietu Office Jeżeli wartość jest równa 0 Outlook nie pozwala na tworzenie maila z załącznikiem. Numery wersji pakietu Office: 2016 - 16 2013 - 15 2010 - 14 2007 - 12 2003 - 11